## **ISTRUZIONI PER PRENOTAZIONI ONLINE**

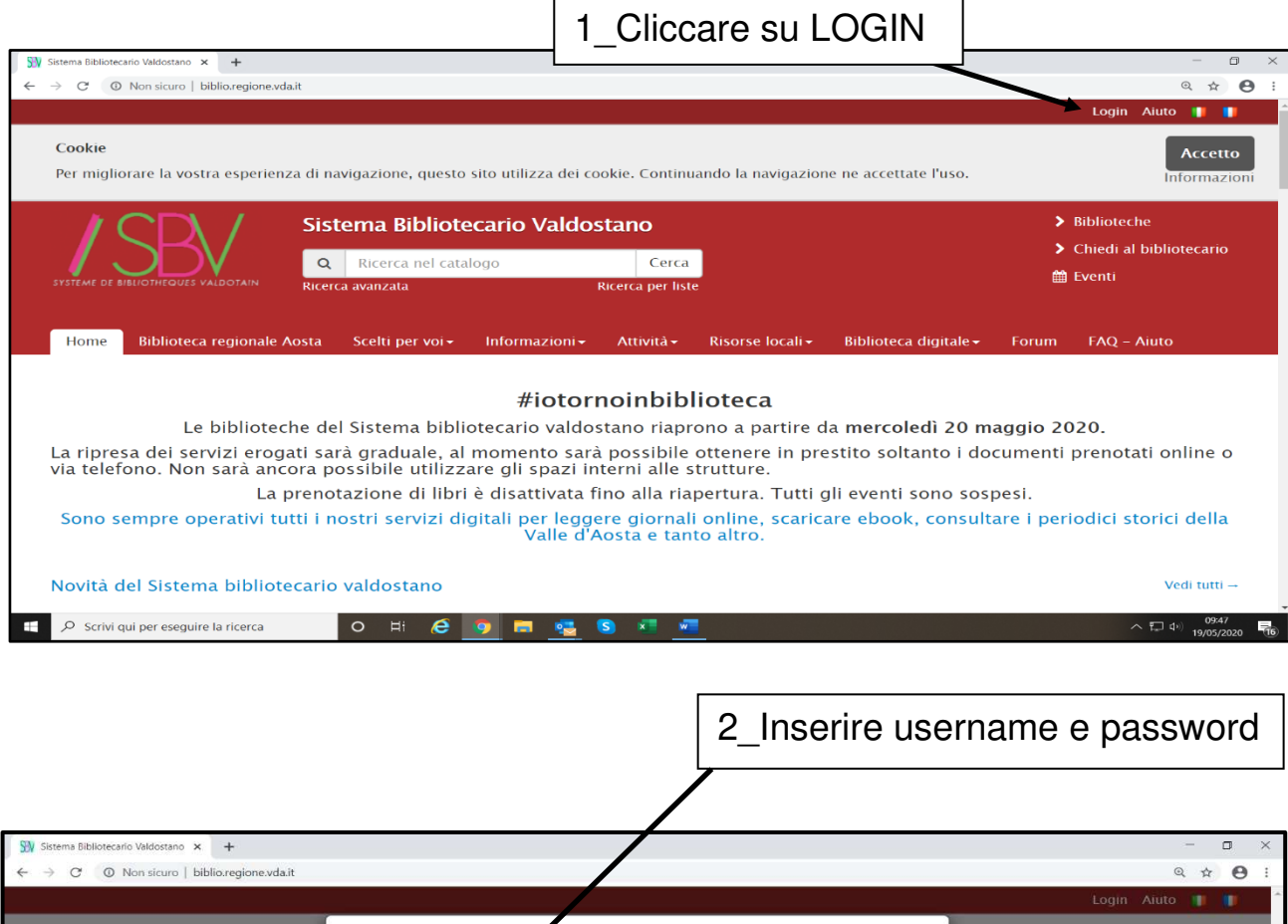

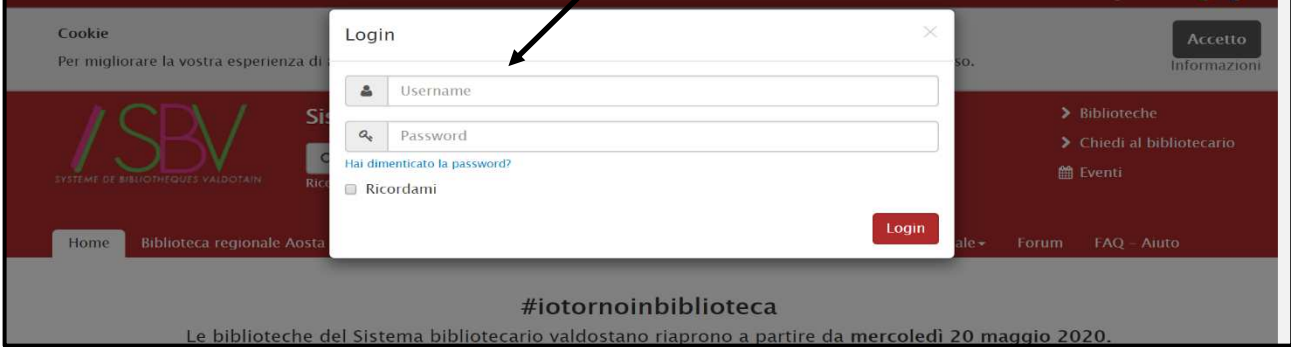

3\_Username: codice fiscale o numero codice a barre tessera bianca Password data di nascita: AAAA-MM-GG

 $\overline{\phantom{a}}$ 

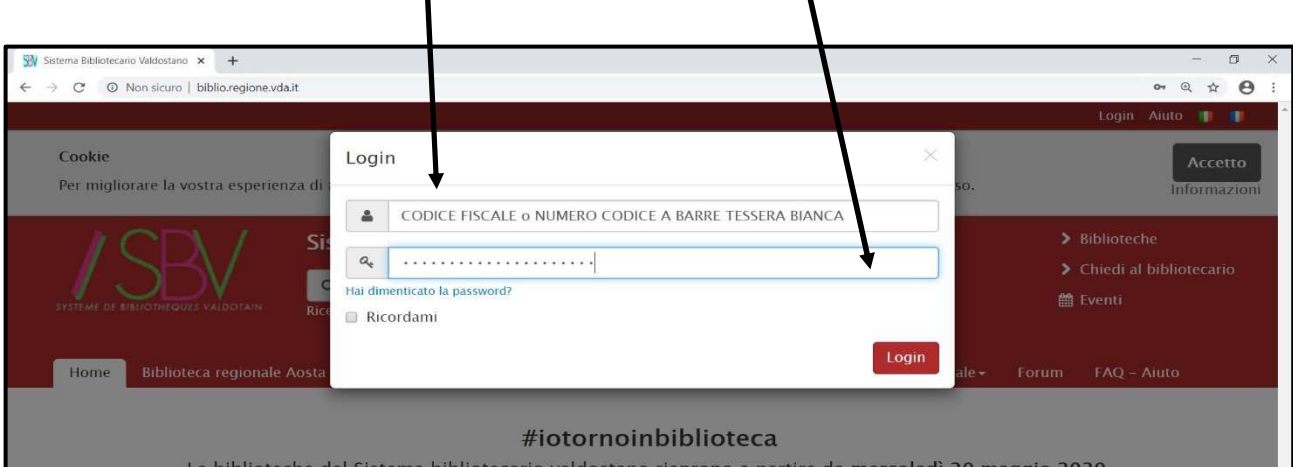

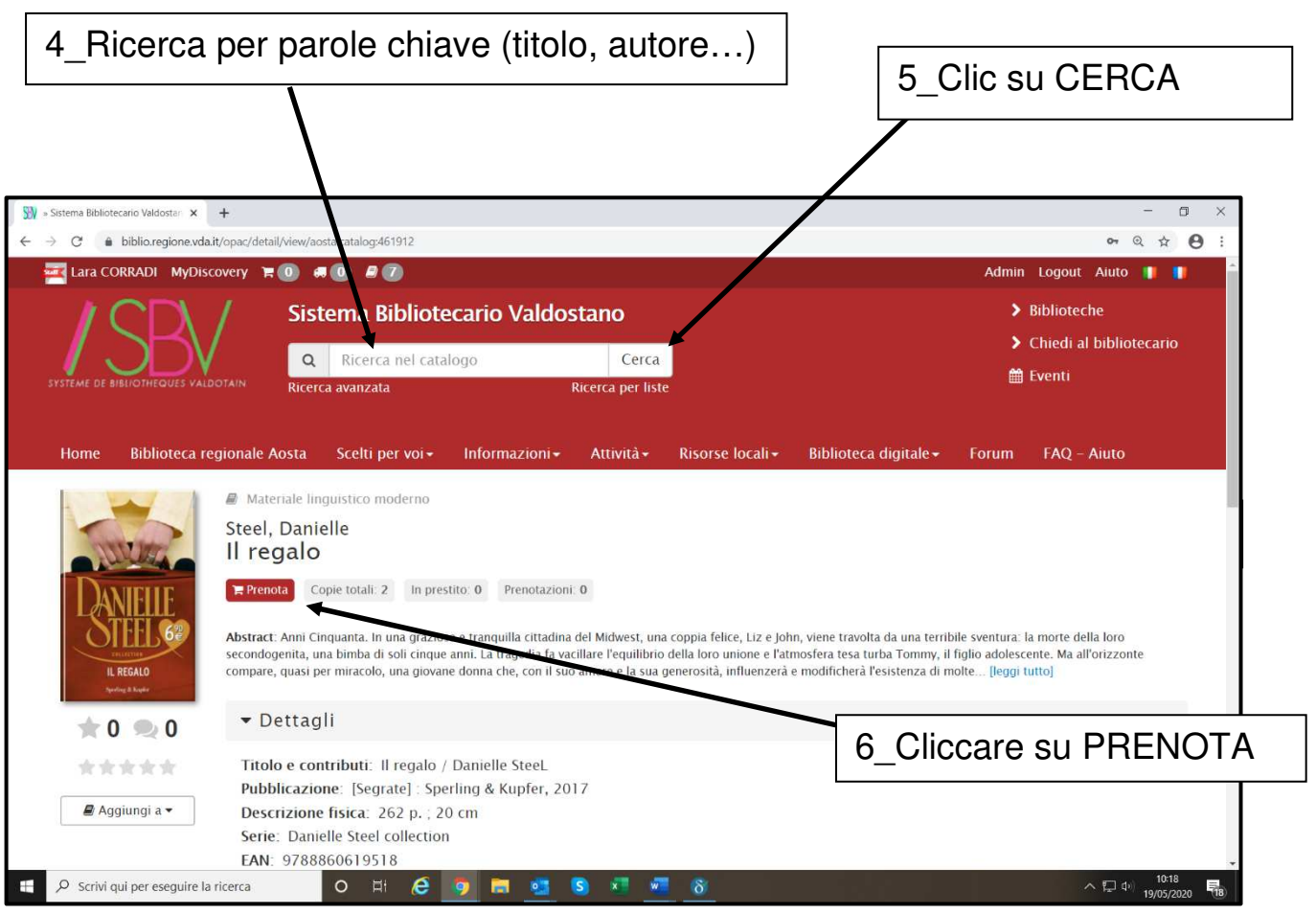

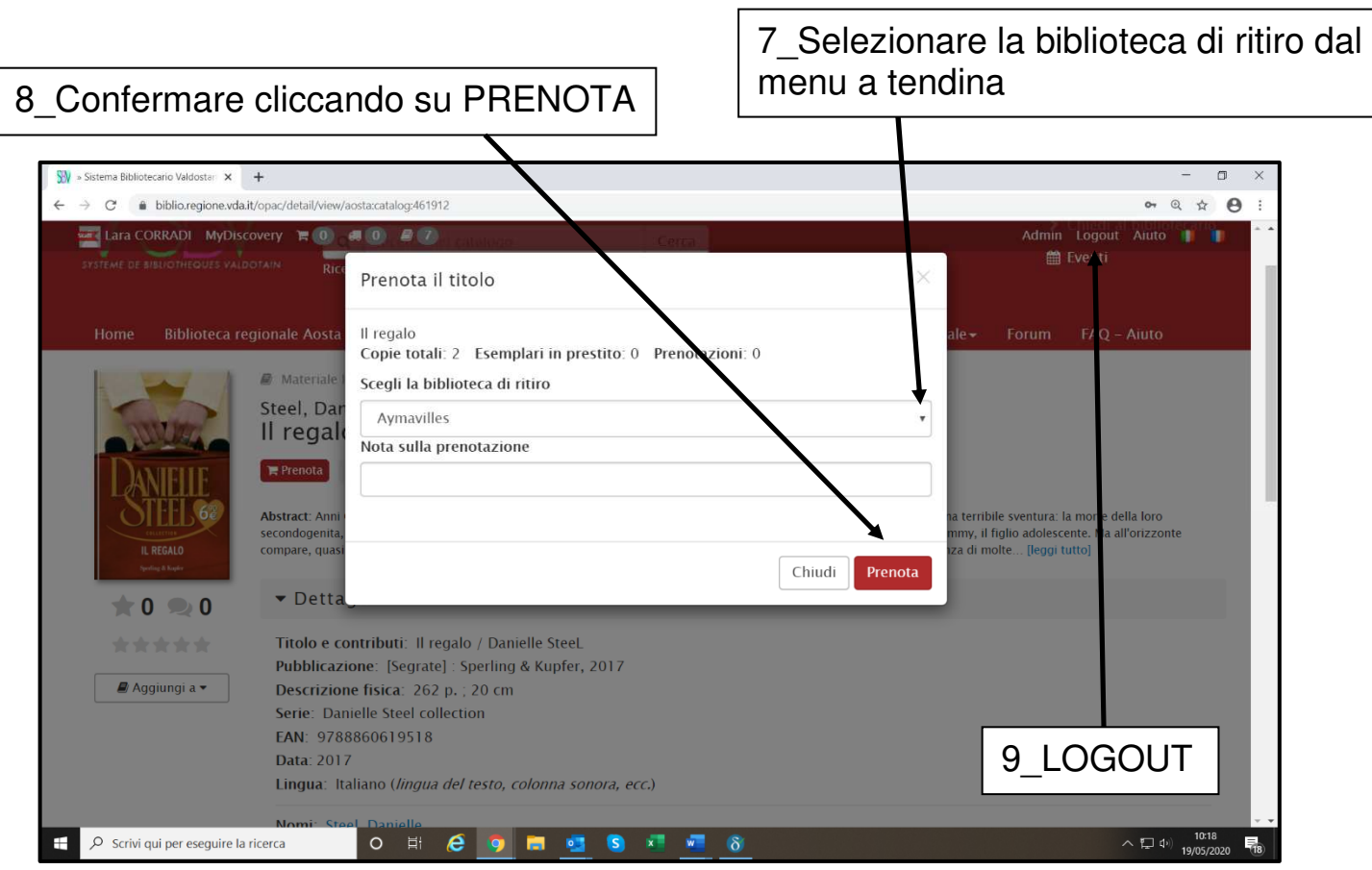